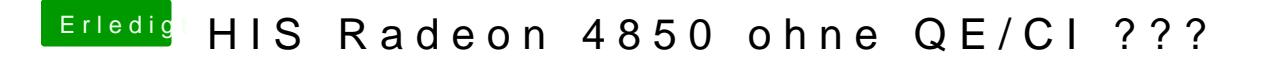

Beitrag von vom 6. März 2014, 20:49

GraphicsEnabler=Yes